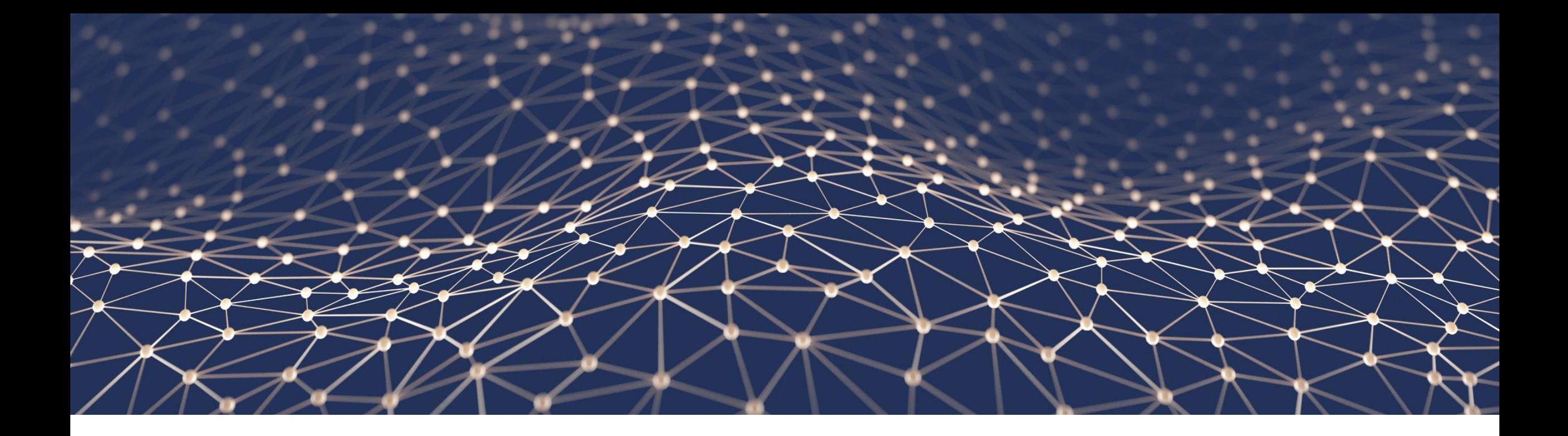

## **ABAP-based Extensibility Options**

Safa Golrokh Bahoosh, Product Management ABAP Platform, SAP SE

2023

PUBLIC

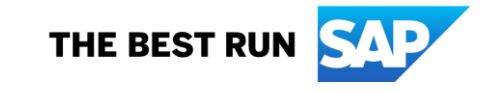

### **Disclaimer**

The information in this presentation is confidential and proprietary to SAP and may not be disclosed without the permission of SAP. Except for your obligation to protect confidential information, this presentation is not subject to your license agreement or any other service or subscription agreement with SAP. SAP has no obligation to pursue any course of business outlined in this presentation or any related document, or to develop or release any functionality mentioned therein.

This presentation, or any related document and SAP's strategy and possible future developments, products and or platforms directions and functionality are all subject to change and may be changed by SAP at any time for any reason without notice. The information in this presentation is not a commitment, promise or legal obligation to deliver any material, code or functionality. This presentation is provided without a warranty of any kind, either express or implied, including but not limited to, the implied warranties of merchantability, fitness for a particular purpose, or non-infringement. This presentation is for informational purposes and may not be incorporated into a contract. SAP assumes no responsibility for errors or omissions in this presentation, except if such damages were caused by SAP's intentional or gross negligence.

All forward-looking statements are subject to various risks and uncertainties that could cause actual results to differ materially from expectations. Readers are cautioned not to place undue reliance on these forward-looking statements, which speak only as of their dates, and they should not be relied upon in making purchasing decisions.

## **Overview**

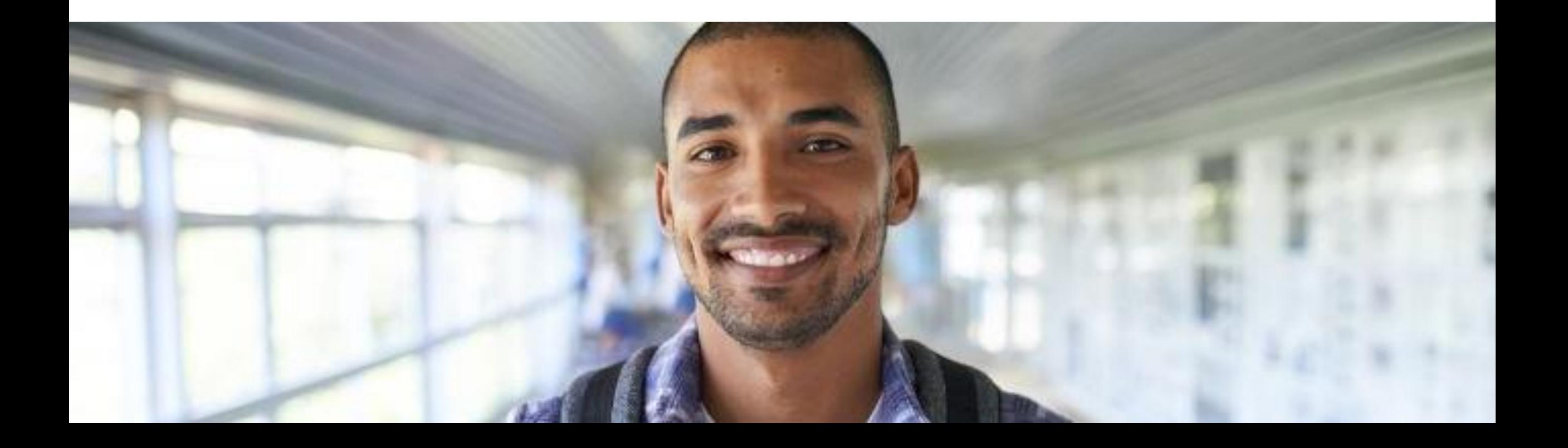

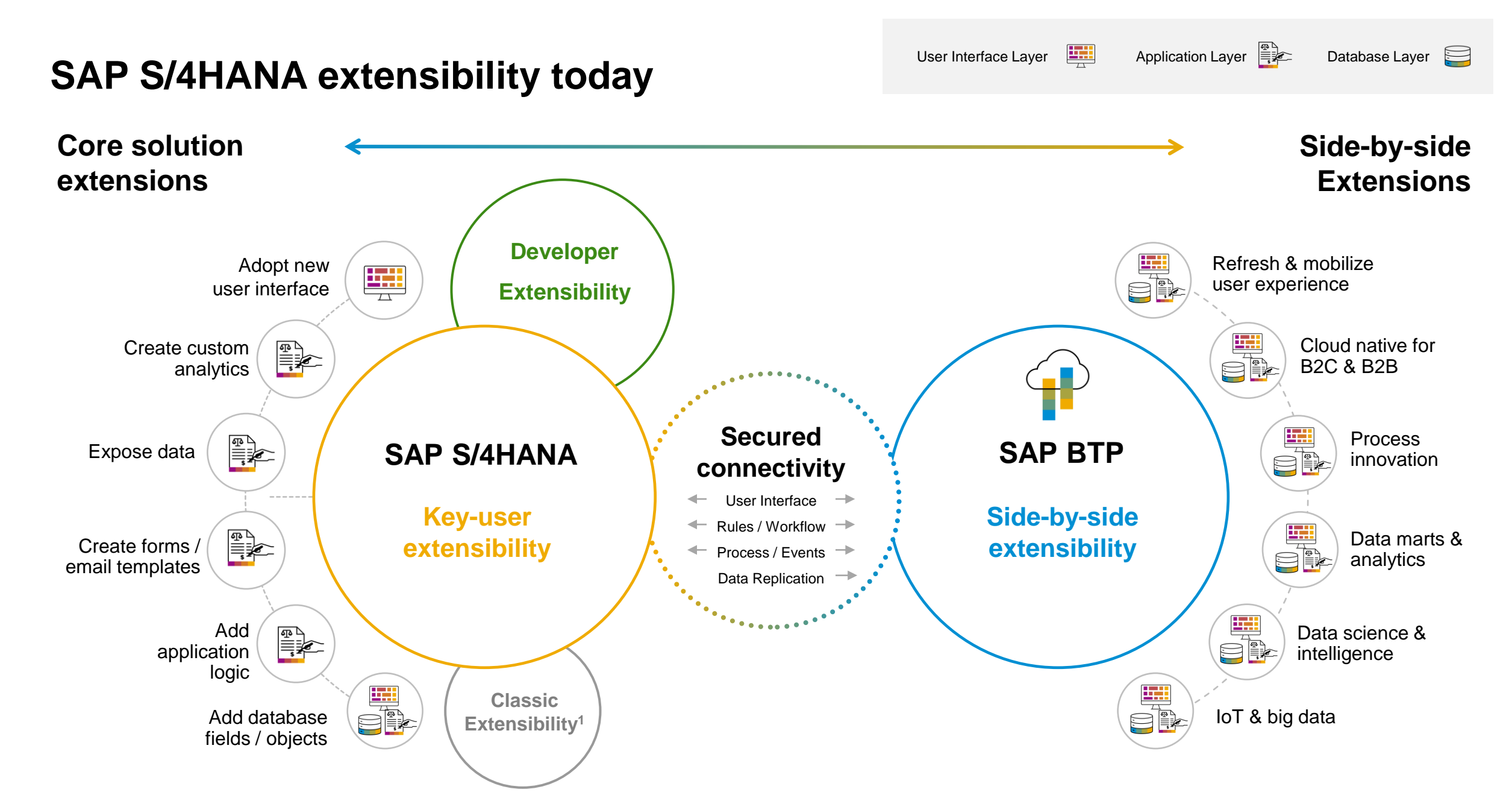

### **SAP S/4HANA Cloud extensibility patterns**

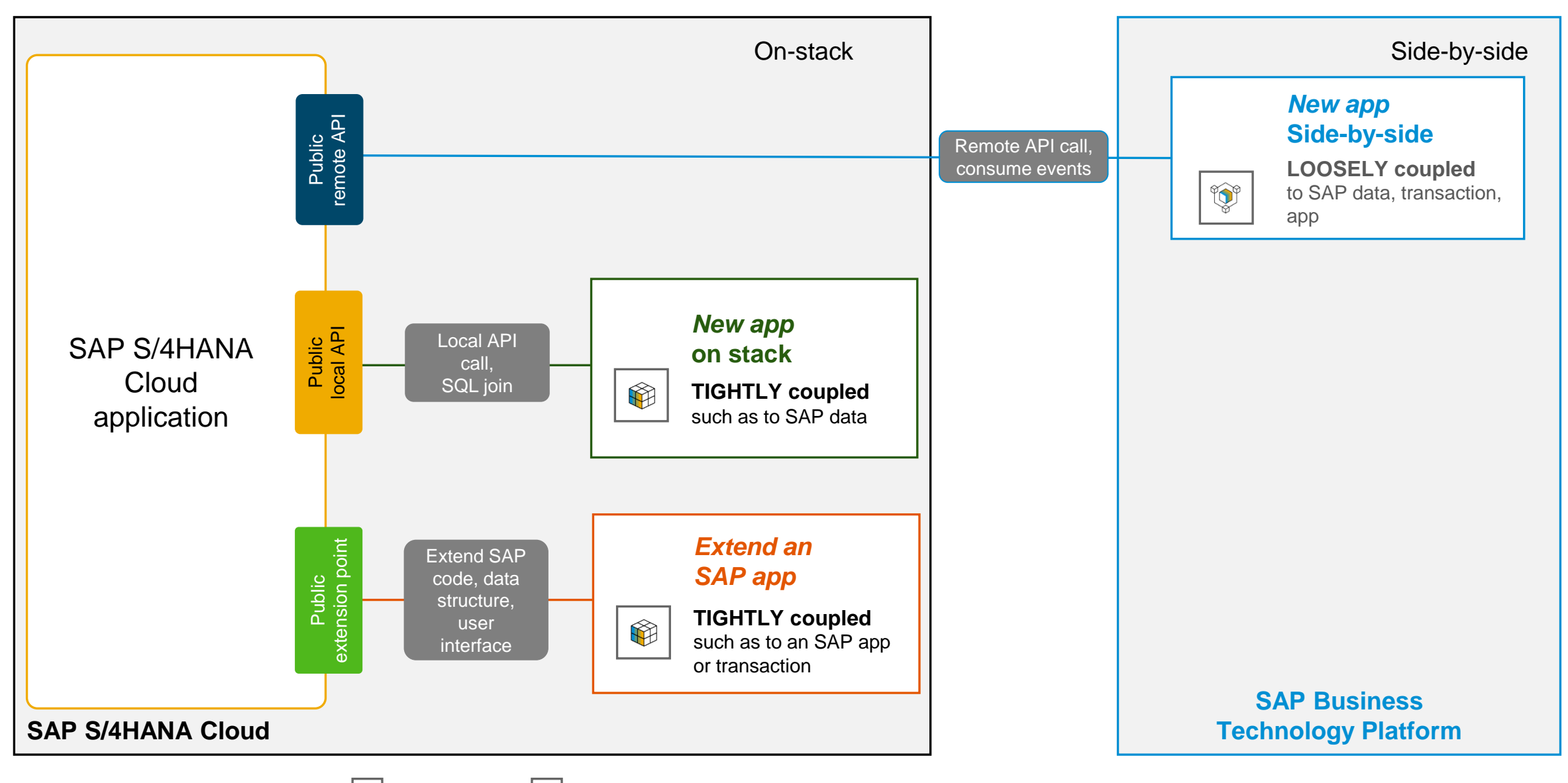

### **Extensibility personas**

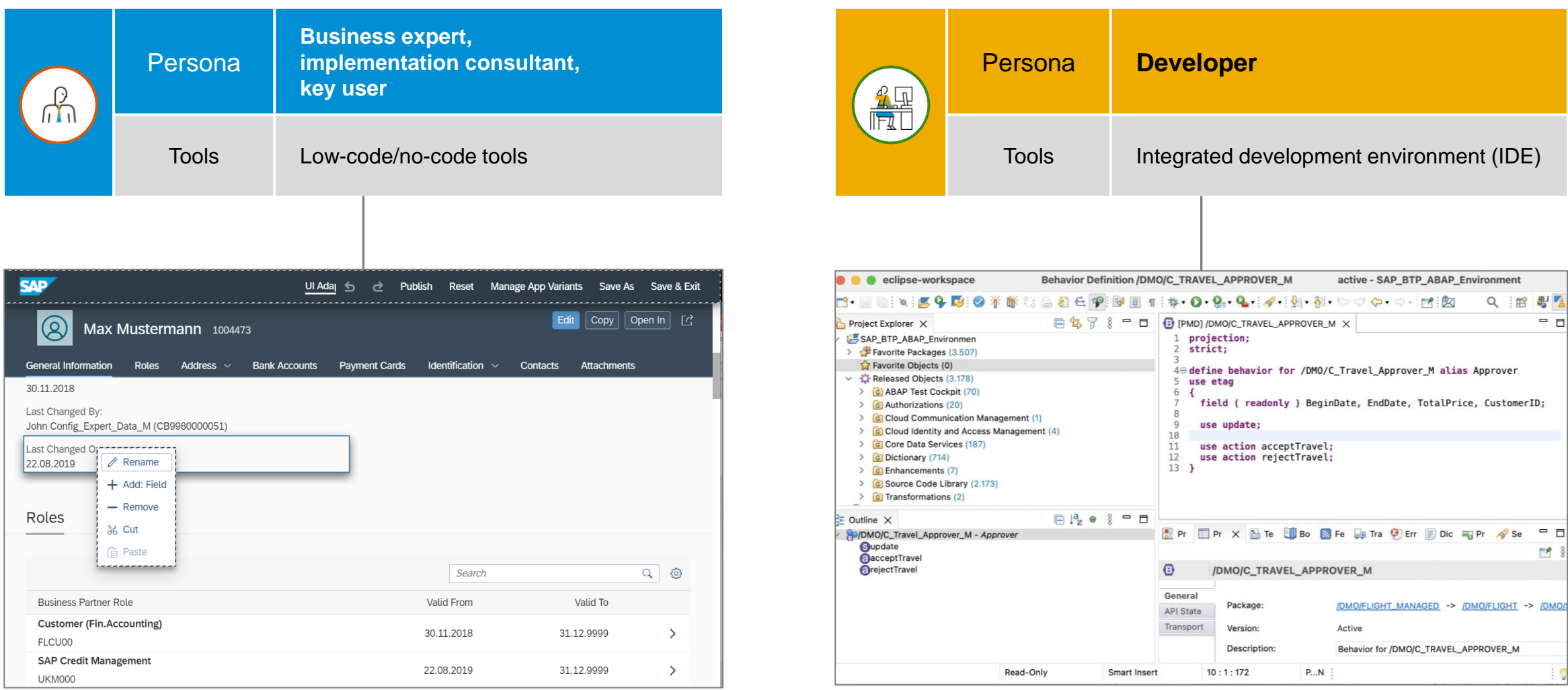

п

### **Overview of extensibility options**

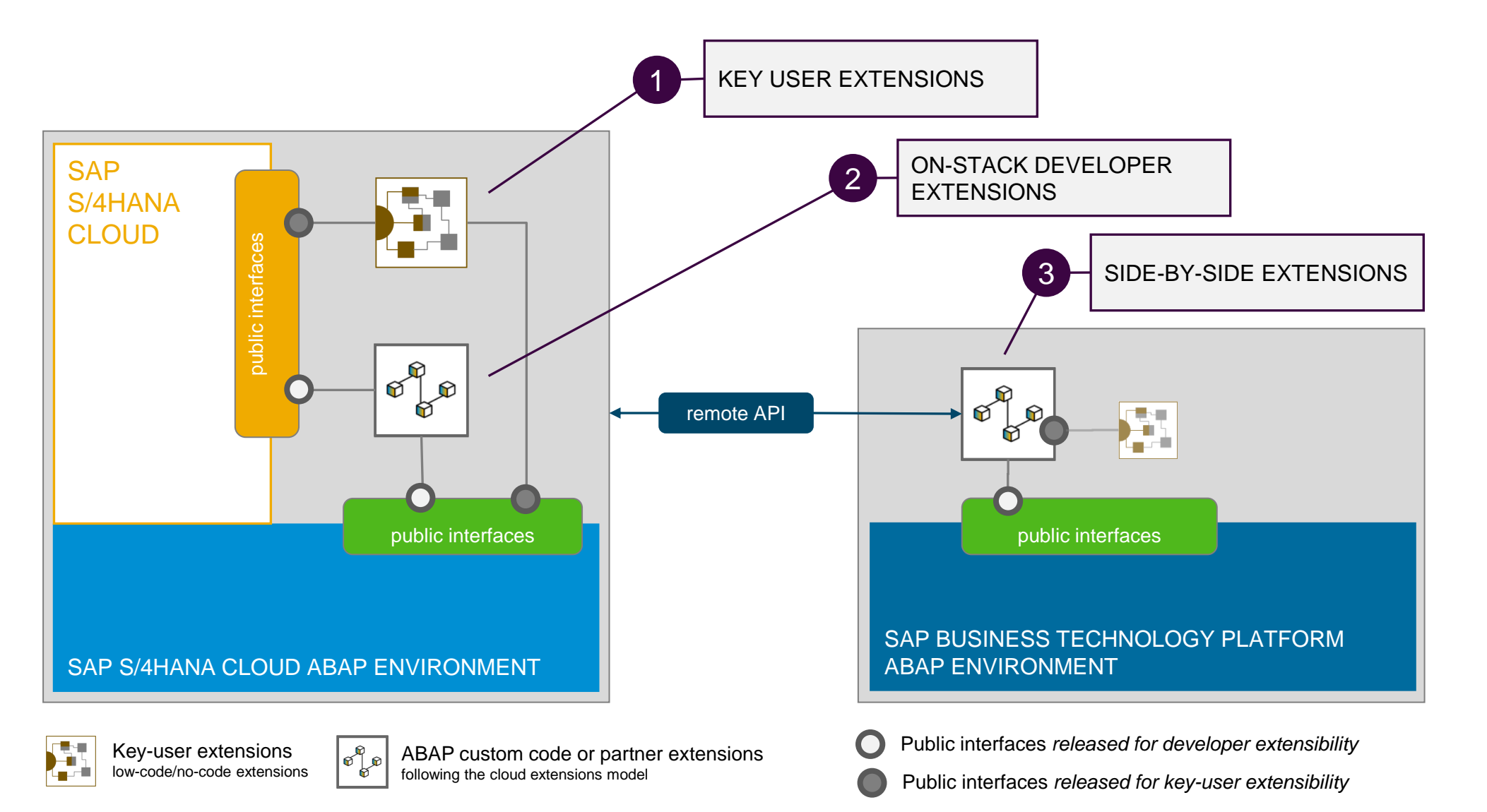

### **Key user extensibility 1**

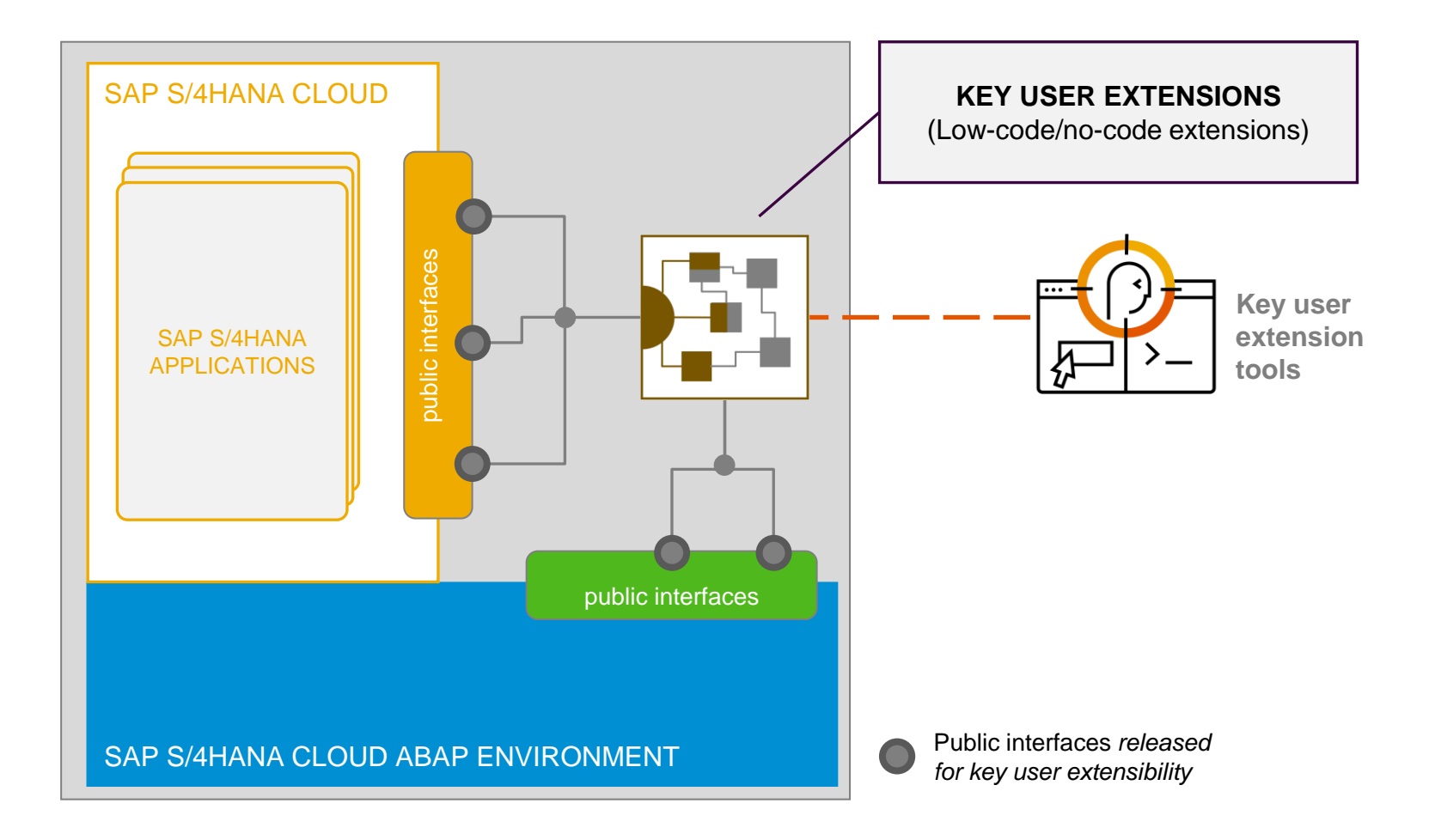

### **On-stack developer extensibility** <sup>2</sup>

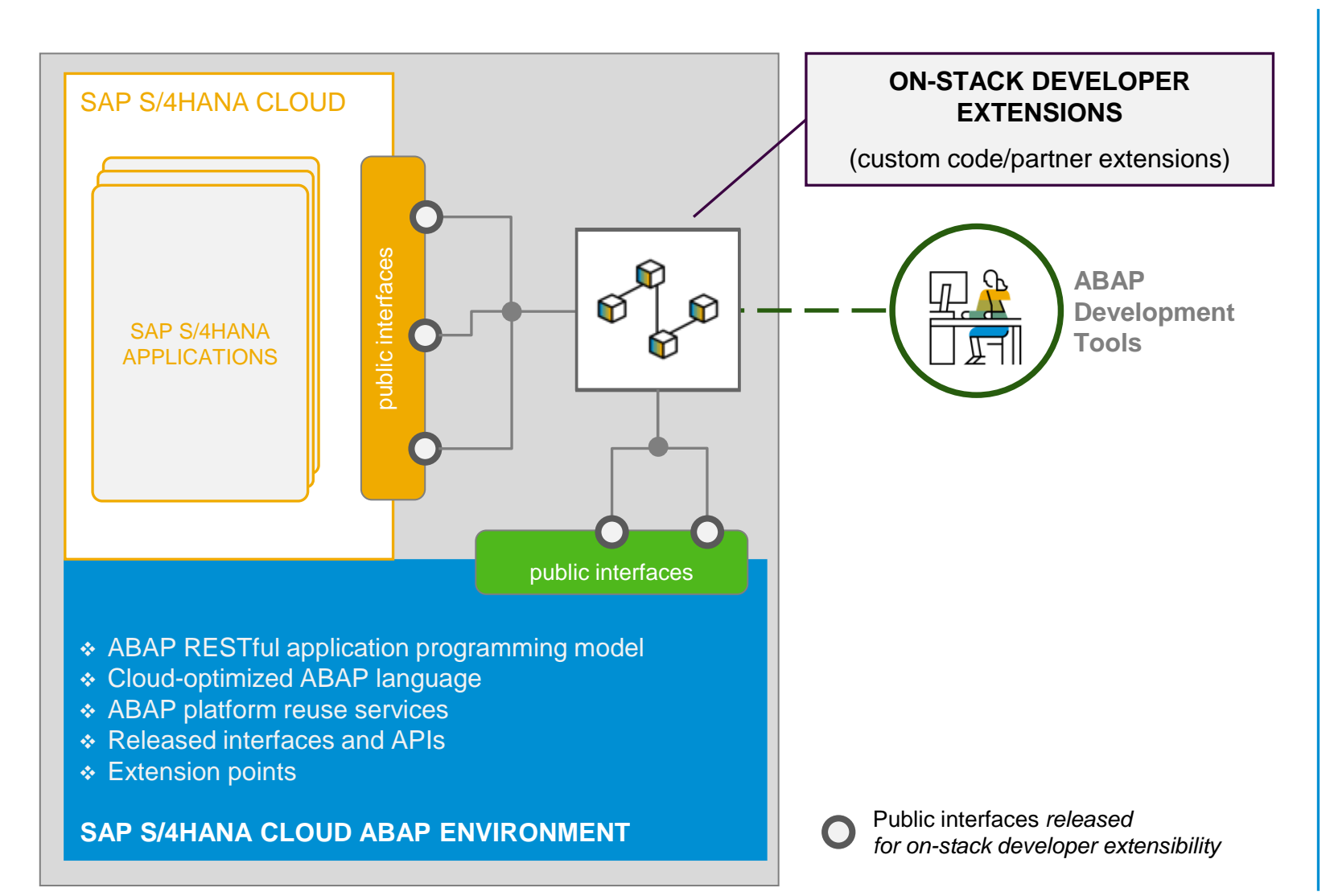

#### **ENABLE CUSTOM ABAP DEVELOPMENT DIRECTLY ON SAP S/4HANA CLOUD STACK MODERN ABAP DEVELOPMENT**

**SAP, customers and partners use the same development model**

**High developer productivity**

#### **ABAP RESTful application programming model**

- Development of SAP HANA-optimized apps and services
- Eclipse-based ABAP development tools
- **SAP Fiori tools for UI Development**

**Proven Lifecycle Management**

#### **RULES OF THE GAME**

- Clear separation between SAP solutions and extensions
- Only stable and reliable public interfaces and released objects from both ABAP platform and SAP S/4HANA Cloud applications can be used
- No modifications

### **Side-by-side extensibility** <sup>3</sup>

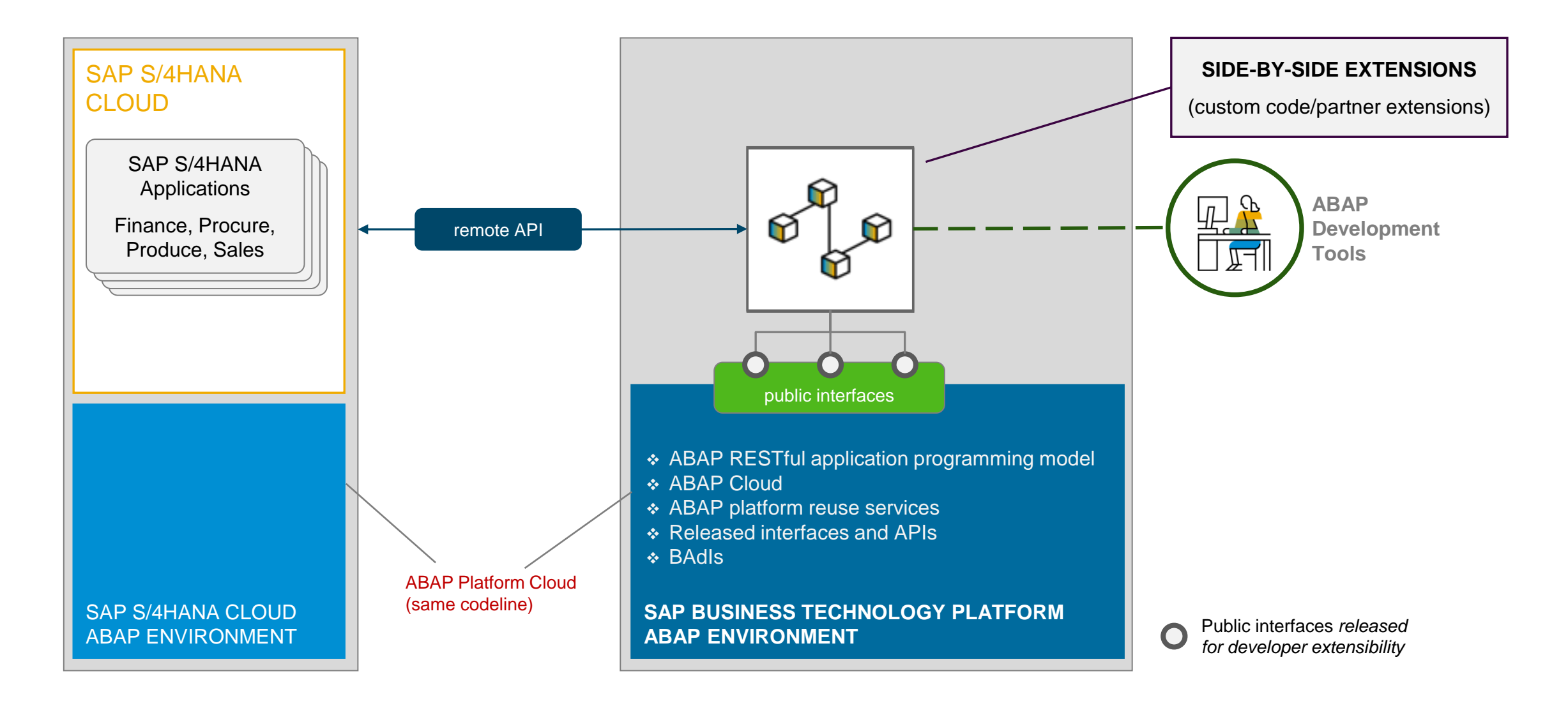

### **Summary of ABAP-related extensibility options in SAP S/4HANA Cloud**

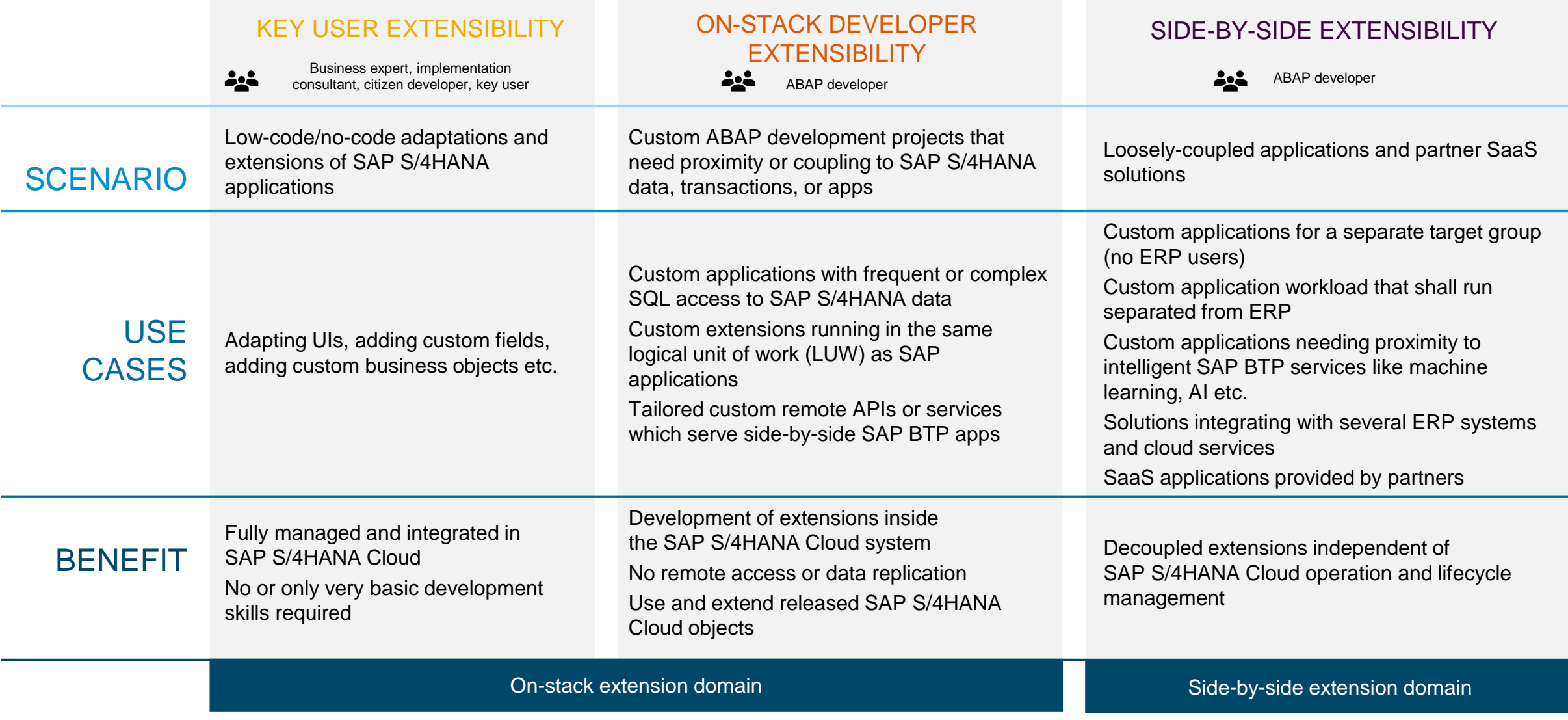

## **ABAP Cloud**

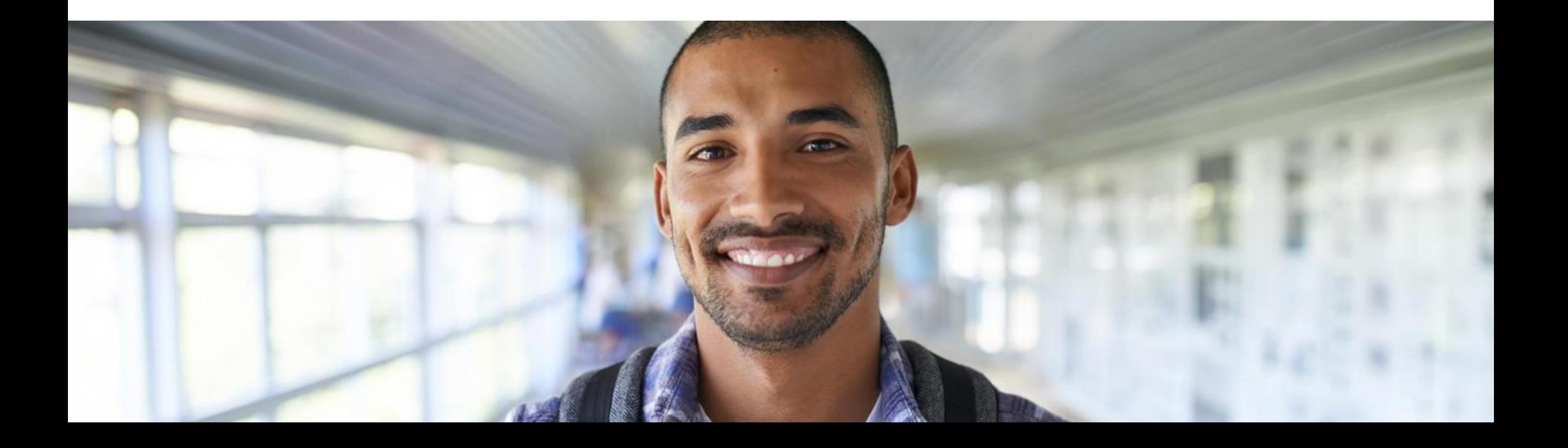

### **ABAP Cloud**

… is the ABAP **development model** to build cloud-ready business apps, services or extensions

- … comes with SAP BTP and SAP S/4HANA
- … works with public or private cloud, and even on-premise

### **ABAP Cloud map**

**BUSINESS SERVICE EXPOSURE**

#### **UI SERVICES**

OData and InA for SAP FIORI and analytical clients

#### **INTEGRATION SERVICES**

OData, Events, HTTP, RFC, SQL for application and data integration

#### **DOMAIN-SPECIFIC MODELS**

CDS<sup>1</sup> entity, RAP<sup>2</sup> Business Object, CDS analytical provider

**DOMAIN-SPECIFIC IMPLEMENTATION**

#### **DOMAIN-SPECIFIC LOGIC**

ABAP, CDS

**DATABASE**

### **SAP HANA**

SQL and SQL Script

**BUSINESS SERVICE CONSUMPTION** 

#### **INTEGRATION SERVICES**

OData, SOAP, Events, HTTP, RFC for application integration **TOOLS**<br>ADT<sup>5</sup>, BAS<sup>6</sup>, Key User & Monitoring Tools ADT5, BAS6, Key User & Monitoring Tools

Git based code management with gCTS and abapGit

abapGit and **LIFECYCLE MANAGEMENT LIFECYCLE MANAGEMENT** based code management with gCTS  $\ddot{\overline{G}}$ 

**REUSE SERVICES AND LIBRARIES** Output Management, Jobs, SAP BTP Workflow, XCO,...

**SERVICES** 

REUSE

**AND LIBRARIES** 

Output Management, Jobs, SAP BTP Workflow, XCO,...

**BUILT-IN QUALITIES** Cloud-readiness, IAM3, BC4, extensibility,...

BUILT-IN QUALITIES

Cloud-readiness, IAM<sup>3</sup>, BC<sup>4</sup>, extensibility,..

<sup>4</sup>Business Configuration

### **Availability of ABAP Cloud**

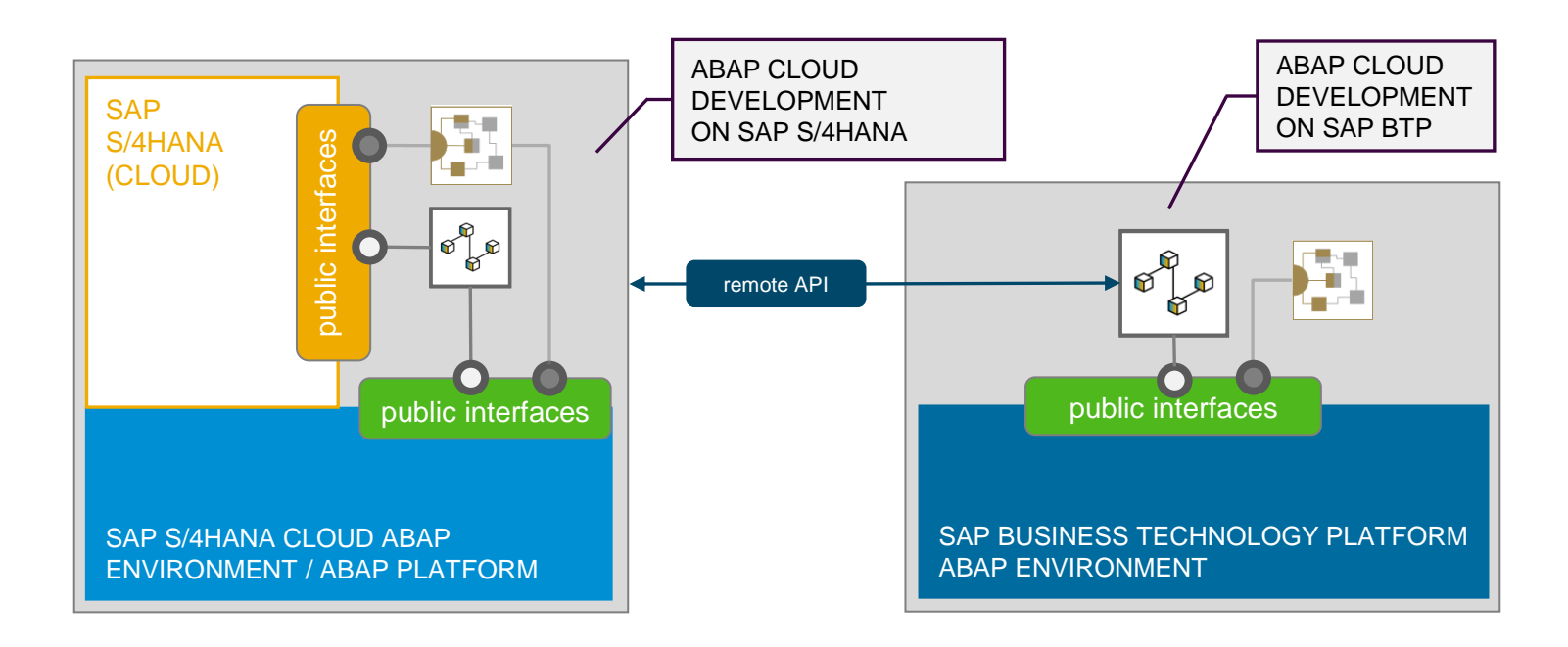

#### **ABAP CLOUD IS AVAILABLE IN THE FOLLOWING PRODUCTS**

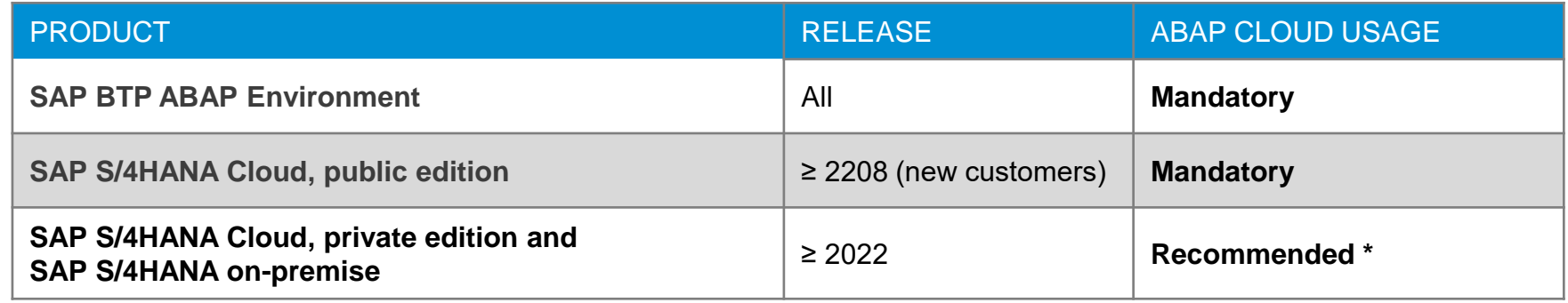

### **SAP S/4HANA, private cloud and on-premise editions**

ABAP cloud development – ABAP language version and public SAP APIs

### How will I use **ABAP Cloud** in the private cloud and on-premise editions of SAP S/4HANA?

- ❖ Switch on the strict ABAP Cloud syntax check for the selected custom ABAP objects (such as a new Z-class)
- ❖ Use the public APIs that SAP released for ABAP cloud development (such as the CDS view I\_PRODUCT)

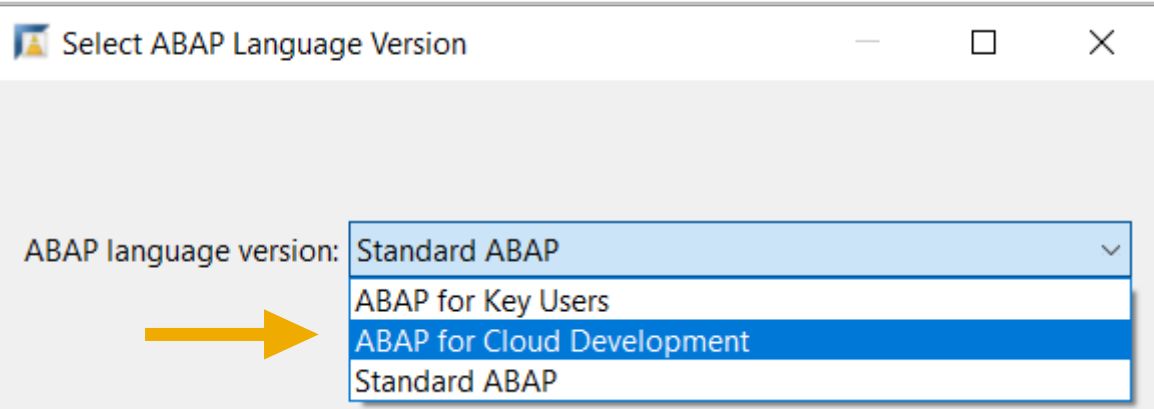

Switch from classic ABAP extensibility (Standard ABAP) to ABAP Cloud (ABAP for cloud development)

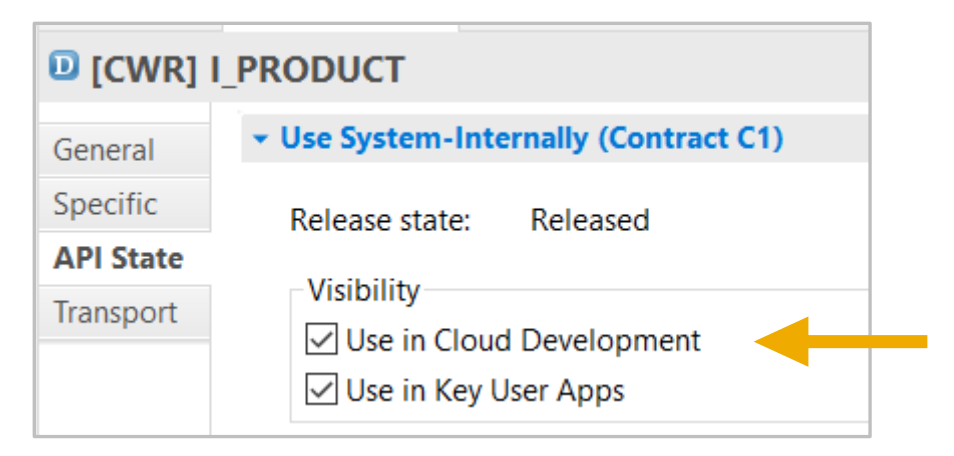

SAP released the CDS view for *ABAP Cloud development*

### **3-tier extensibility model for SAP S/4HANA private cloud and on-premise**

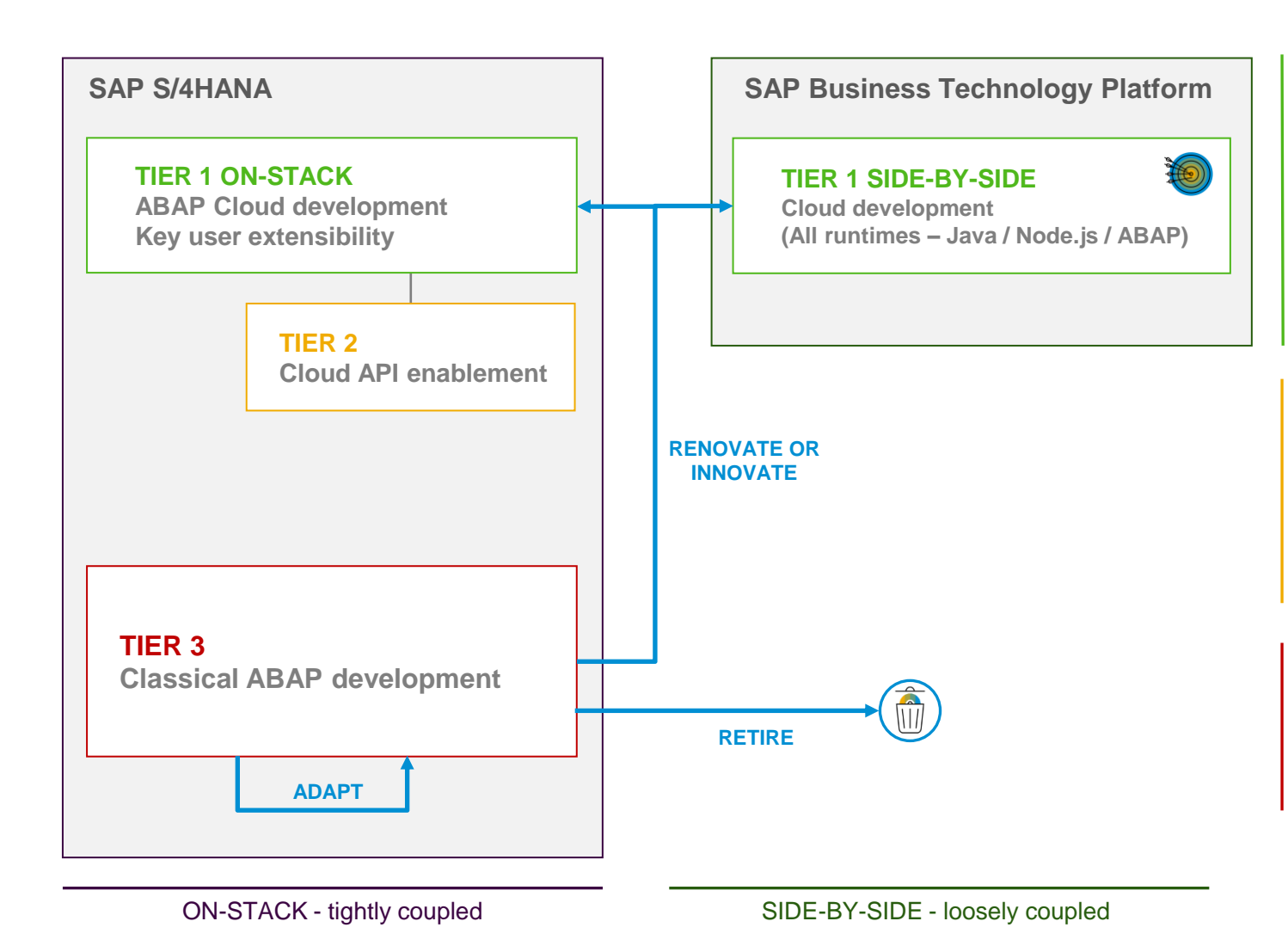

#### **TIER 1 – Cloud extensibility model**

Development of cloud-ready and upgrade-stable applications and extensions

**Same development model as used in SAP S/4HANA Cloud, public edition**

Default for new extensions and custom apps

#### **TIER 2 – Cloud API enablement**

Extends and enables tier 1 for private cloud and on-premise Mitigates missing public SAP APIs or extension points:

- Develop custom wrapper objects for not released SAP objects to be used in tier 1
- Retire wrapper once a released SAP API is available

#### **TIER 3 – Classic ABAP extensions**

Legacy/existing custom ABAP code or new on-stack extensions code that cannot follow the rules of tier 1 and 2 Avoid and reduce the content in tier 3

### **Road map – ABAP extensibility options**

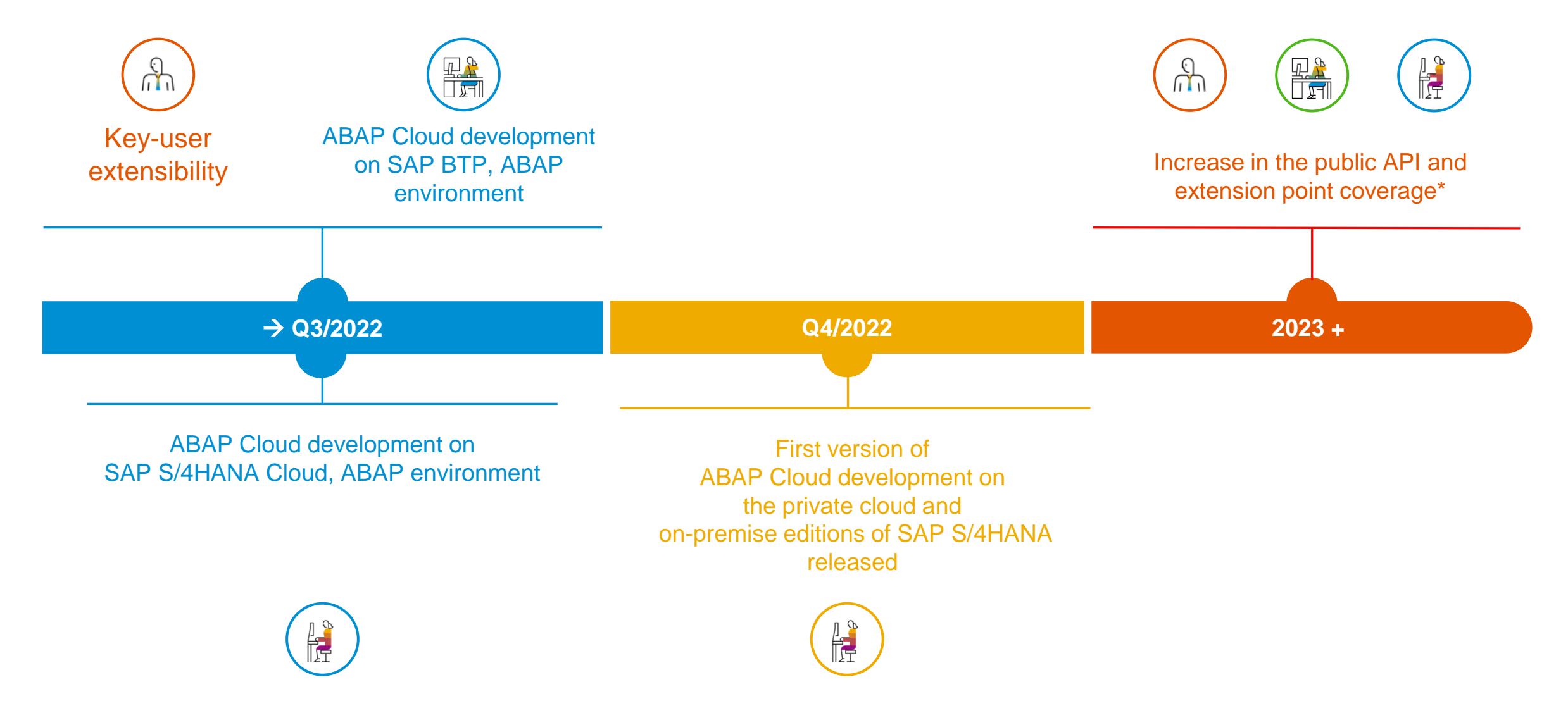

## **Demo**

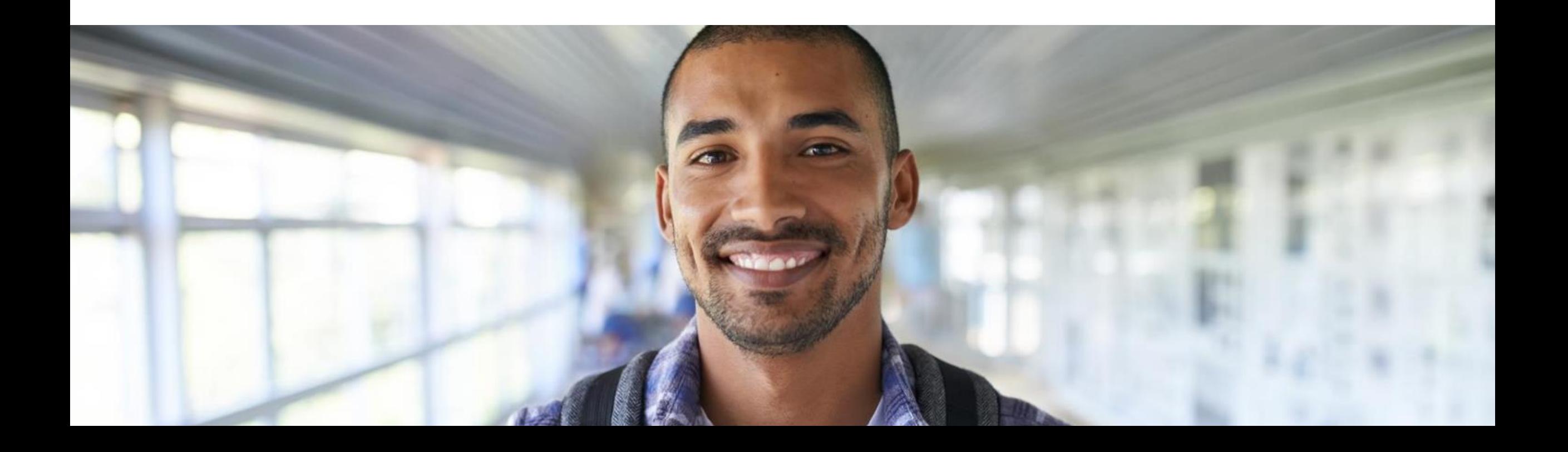

### **Extensibility concept -** *Embedded Steampunk***: The developer perspective**

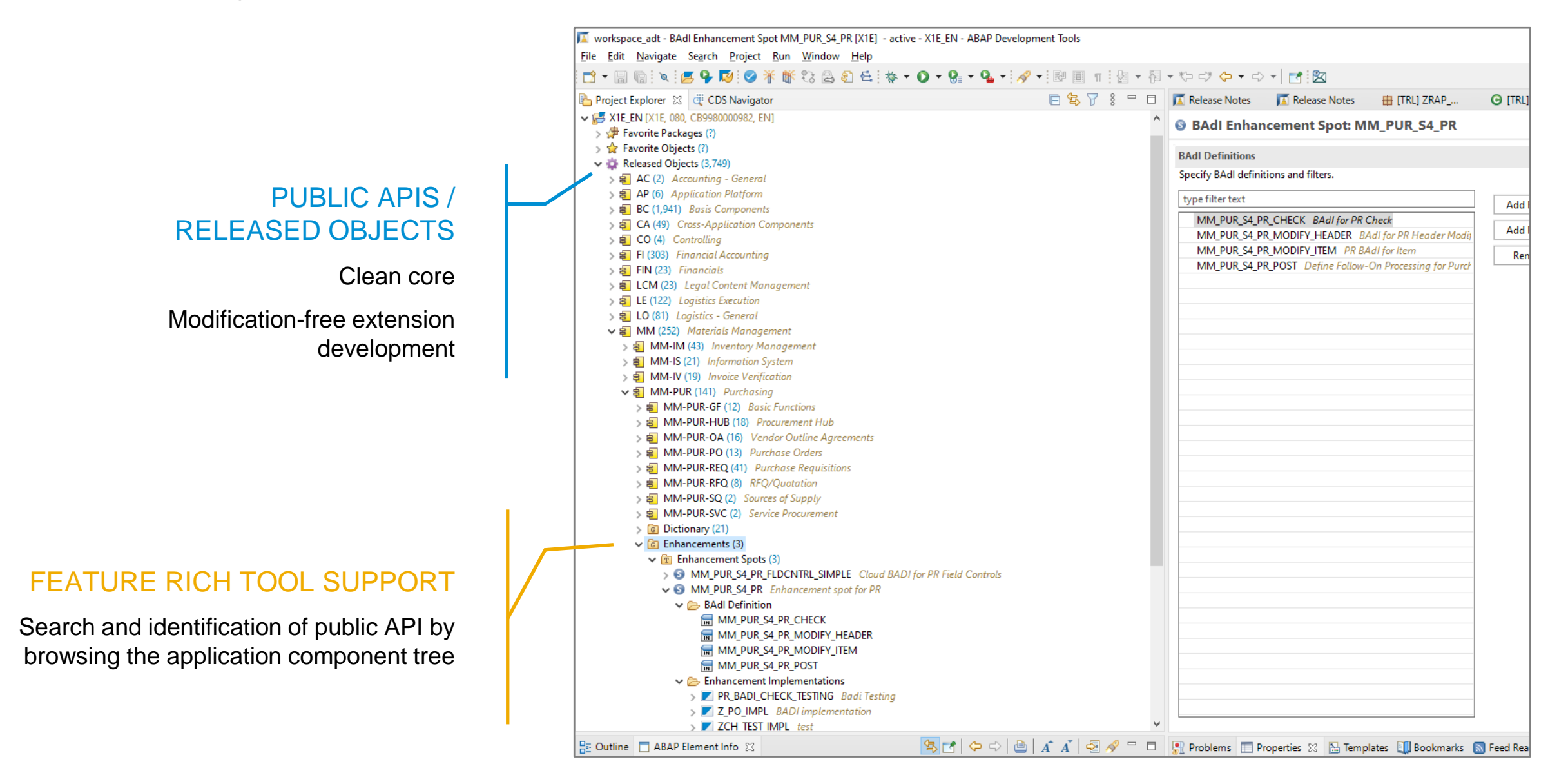

### **Demo**

**Trigger Purchase Requisition creation in SAP S/4HANA using RAP facades and EML**

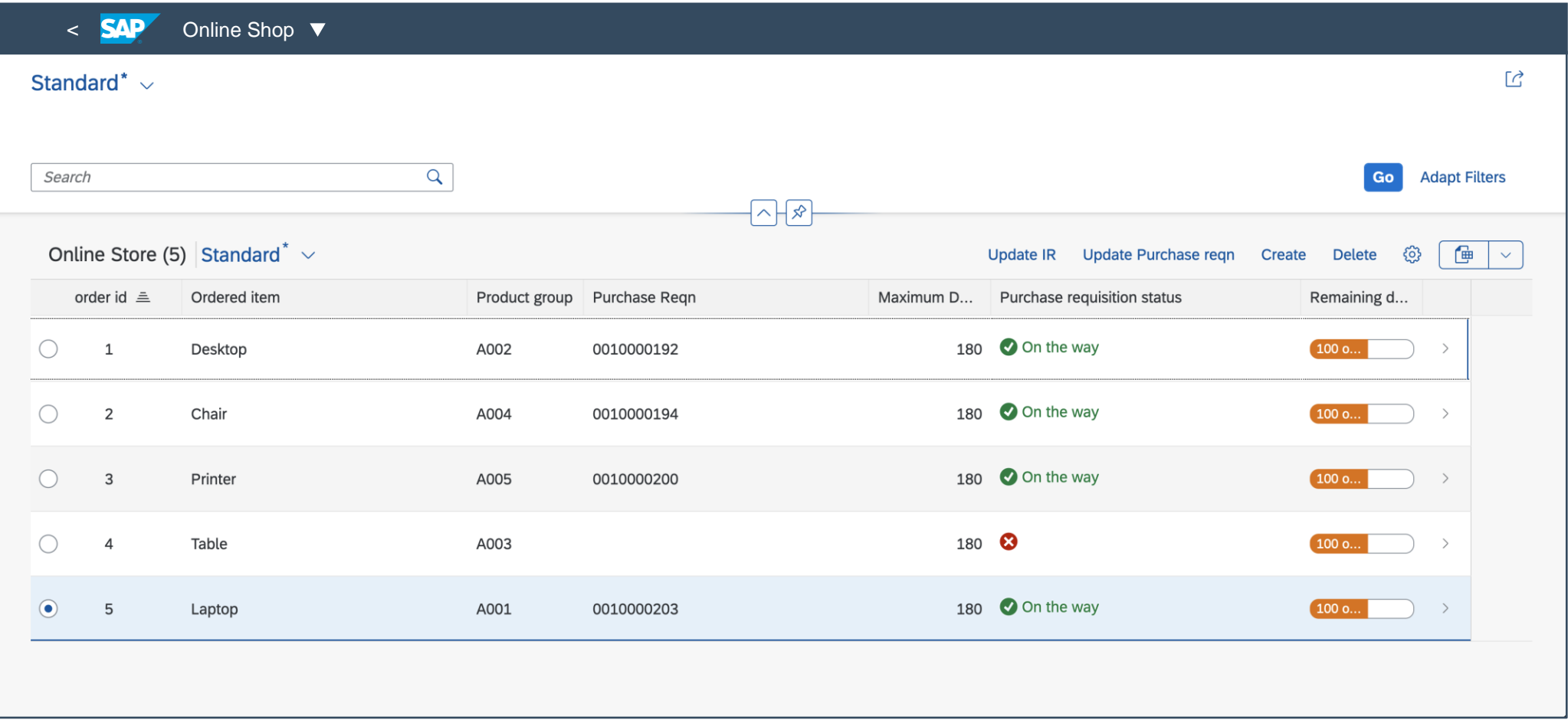

### **Demo scenario**

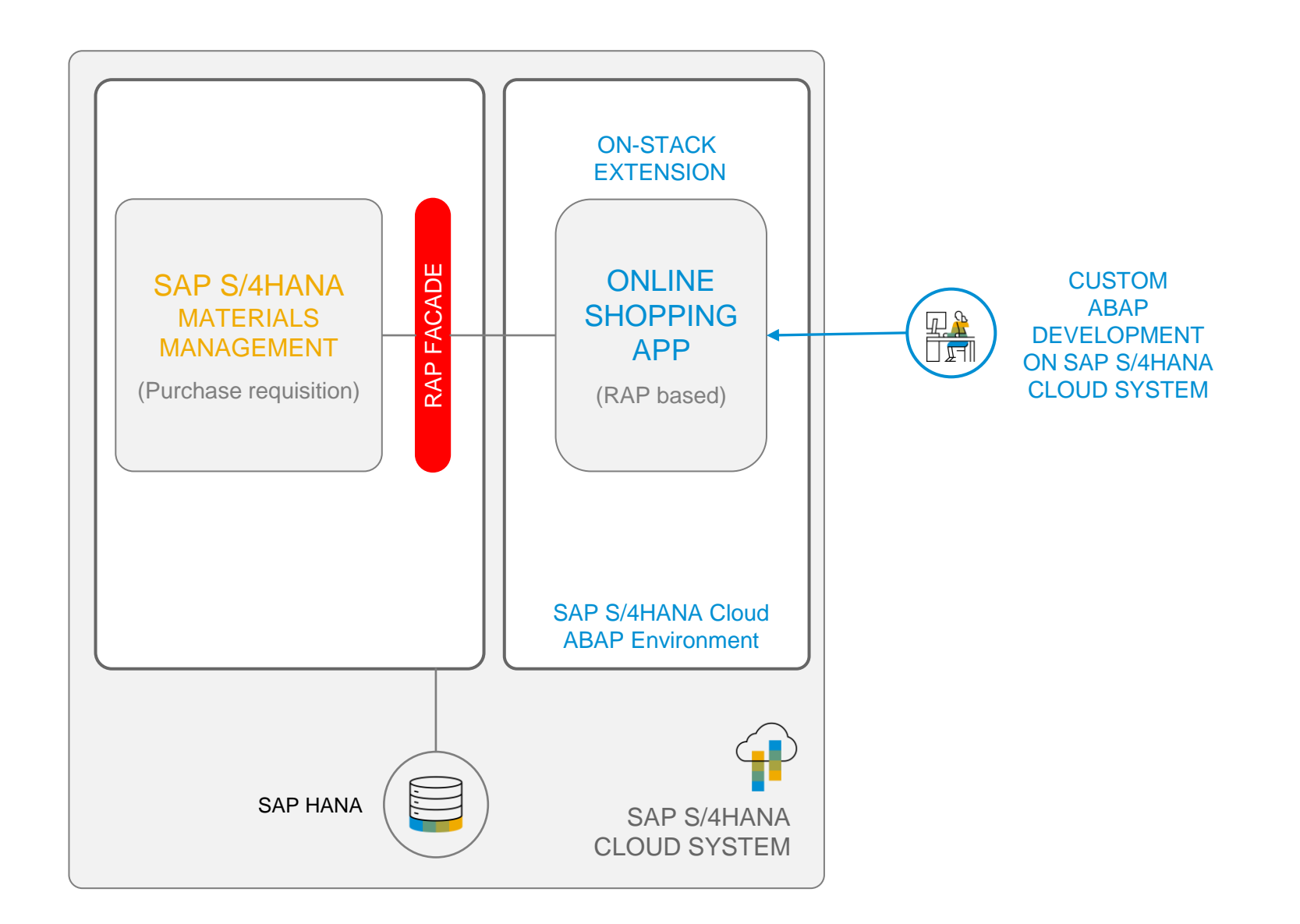

### **RAP facades**

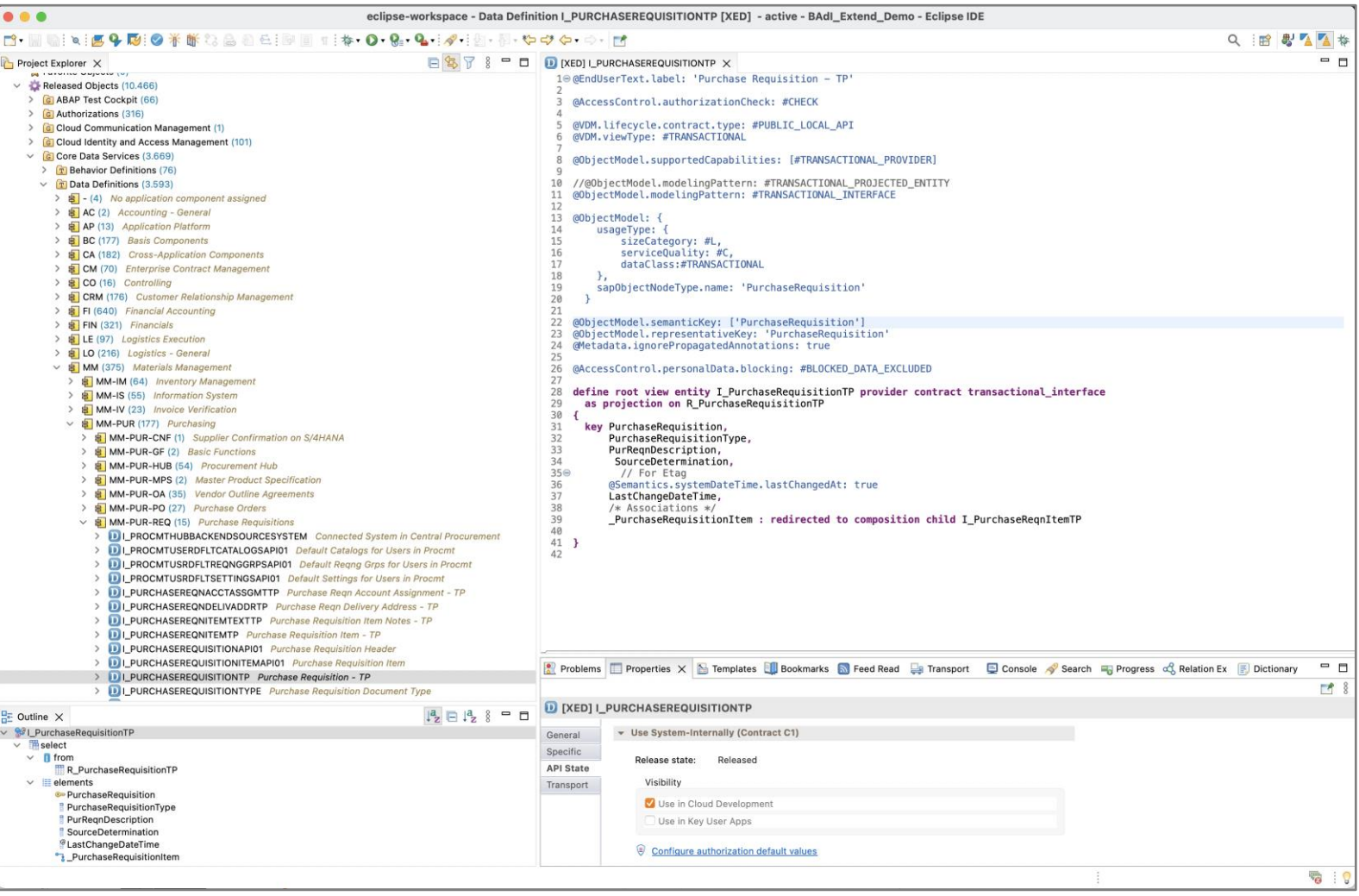

#### RAP FACADES

Modification free access to functionality of stable core

Released and stable API

Local (non-remote) access

Based on ABAP Core Data **Services** 

### **Invoking RAP facades via EML**

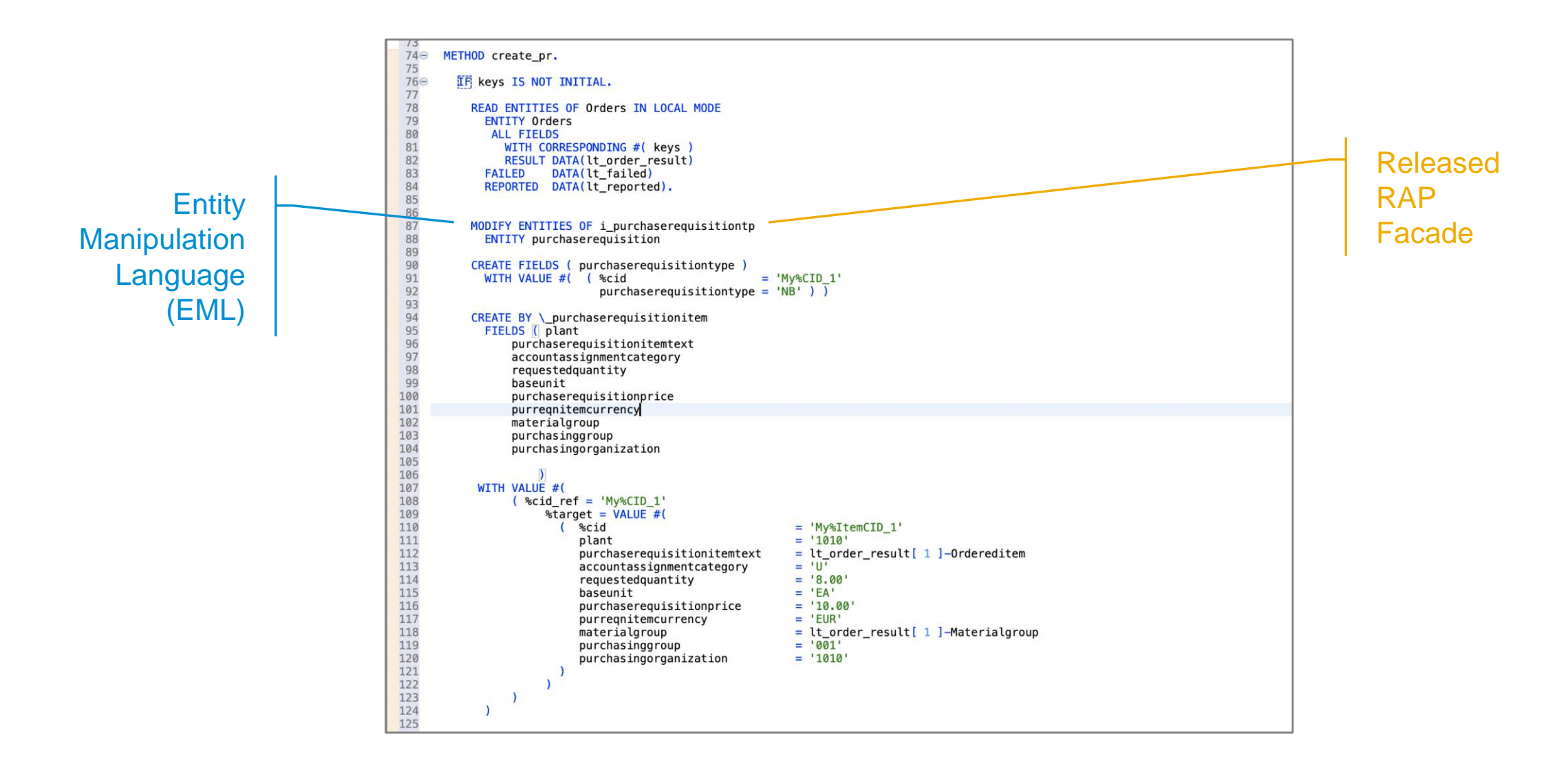

### **More information**

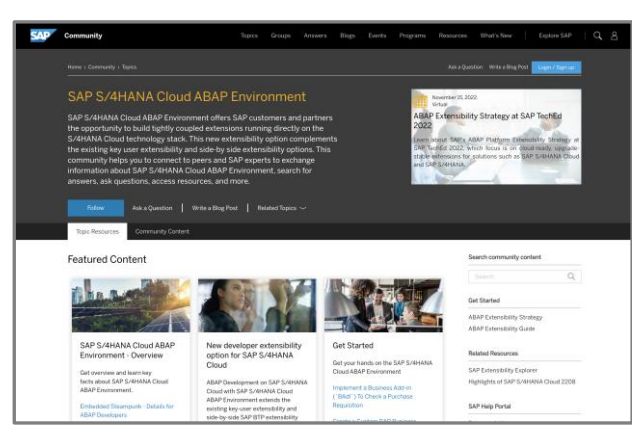

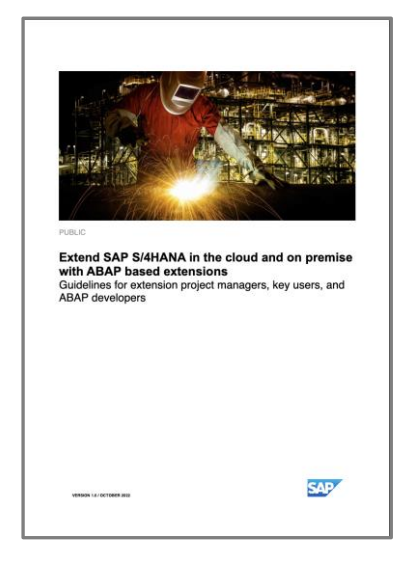

[The new ABAP extensibility guide](https://www.sap.com/documents/2022/10/52e0cd9b-497e-0010-bca6-c68f7e60039b.html)

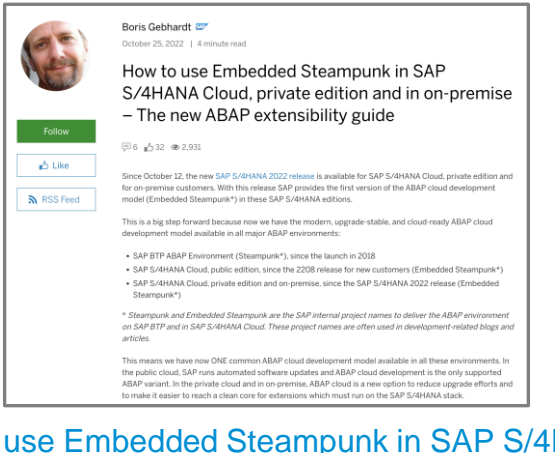

Cloud, private edition and in on-premise – [The new ABAP extensibility guide | SAP Blogs](https://blogs.sap.com/2022/10/25/how-to-use-embedded-steampunk-in-sap-s-4hana-cloud-private-edition-and-in-on-premise-the-new-abap-extensibility-guide/)

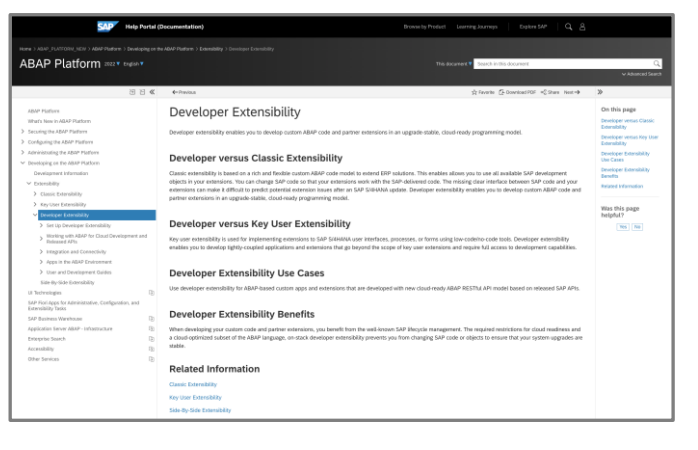

[SAP documentation](https://help.sap.com/docs/ABAP_PLATFORM_NEW/b5670aaaa2364a29935f40b16499972d/155909e3569941e08831c78cf4c2d495.html?version=202210.000)

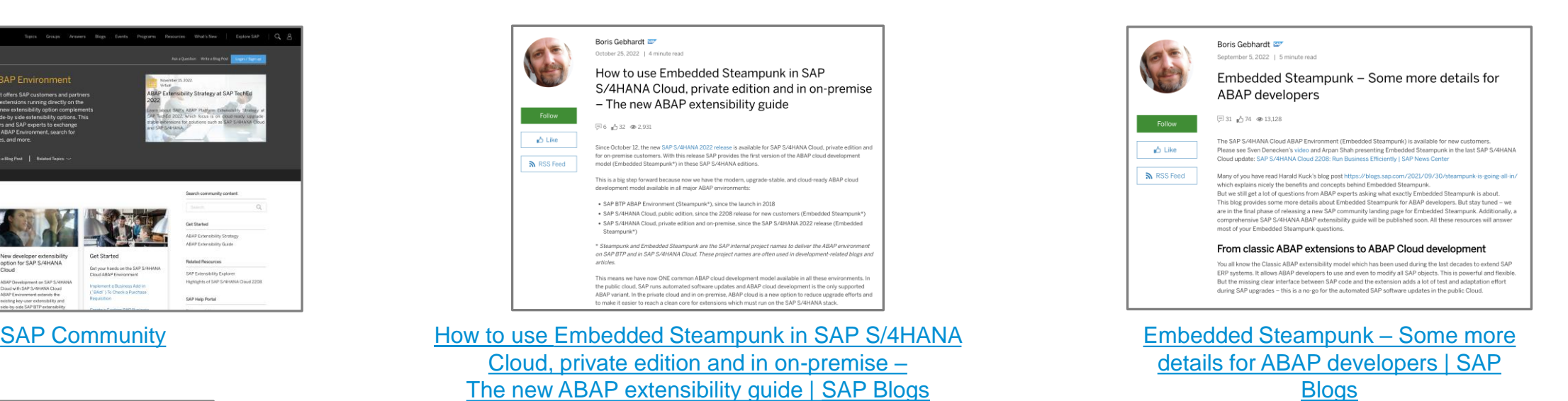

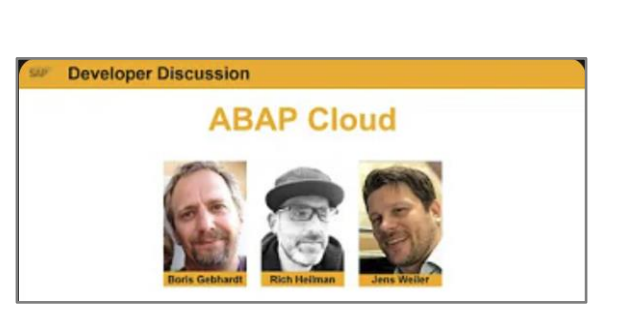

[Developer Discussion: ABAP Cloud](https://www.youtube.com/watch?v=zcQsG_ett7k&t=1415s)

# **Thank you.**

Contact information:

#### **Safa Golrokh Bahoosh**

Product Management ABAP Platform

SAP SE

[safa.golrokh.bahoosh@sap.com](mailto:safa.golrokh.bahoosh@sap.com)

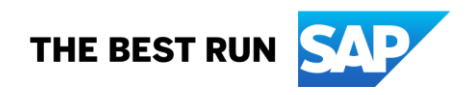